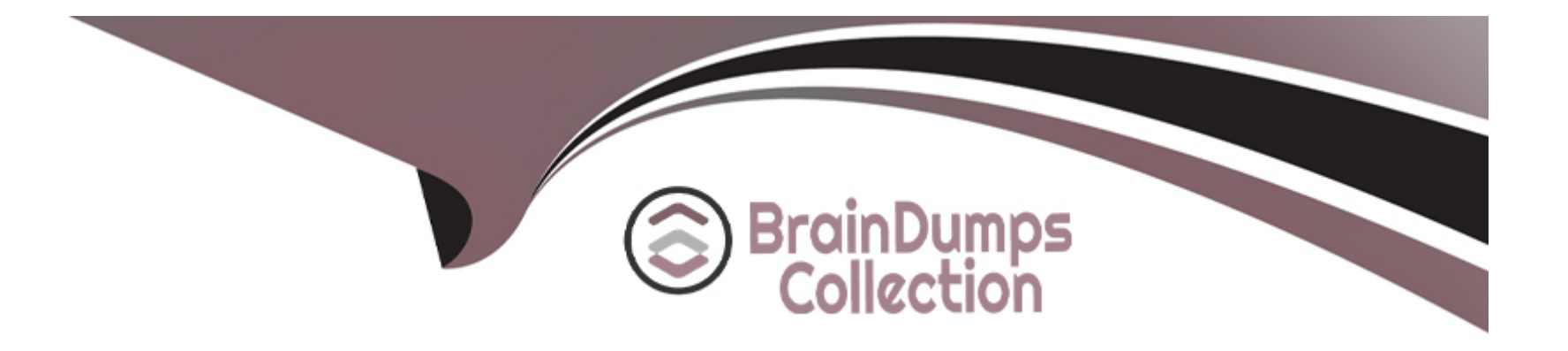

# **Free Questions for C\_THR70\_2309 by braindumpscollection**

# **Shared by Donovan on 02-11-2023**

**For More Free Questions and Preparation Resources**

**Check the Links on Last Page**

## **Question 1**

#### **Question Type: MultipleChoice**

For which objects can you create a Variable? Note: There are 3 correct answers to this question.

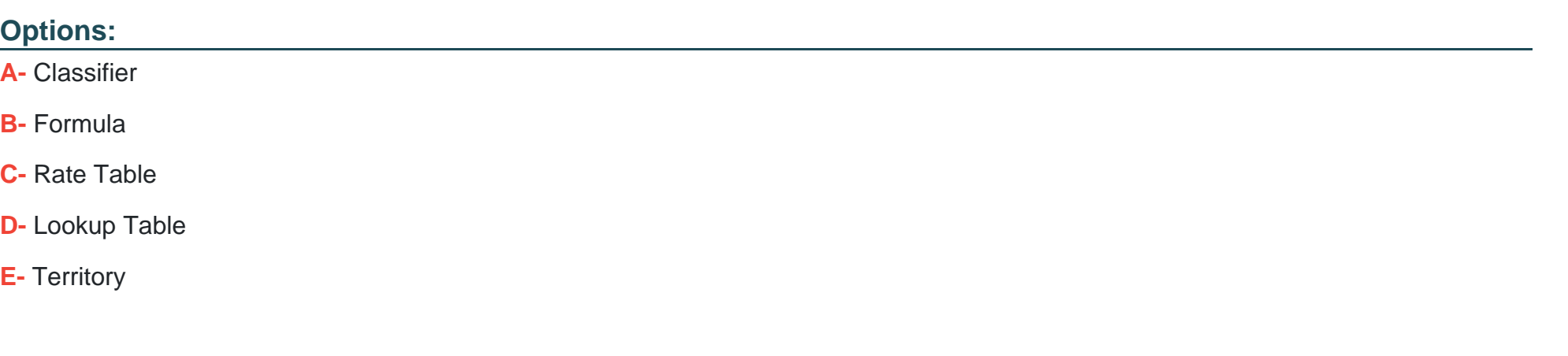

#### **Answer:**

C, D, E

### **Question 2**

**Question Type: MultipleChoice**

Which options can you set in the System Preferences workspace? Note: There are 3 correct answers to this question.

#### **Options:**

- **A-** Audit Logs Retention
- **B-** User Role Permissions
- **C-** Prompt Settings
- **D-** Allow Negative Payments
- **E-** Calculation Settings

### **Answer:**  C, D, E

## **Question 3**

#### **Question Type: MultipleChoice**

Which of the following are the unique identifiers for a transaction?

#### **Options:**

- **A-** Order ID, line number, and event type
- **B-** Order ID, line number, subline number, and compensation date
- **C-** Order ID, line number, subline number, and event type
- **D-** Order ID, line number, subline number, and credit type

### **Answer:**

C

# **Question 4**

**Question Type: MultipleChoice**

Which of the following objects can be used to define a Territory? Note: There are 2 correct answers to this question.

#### **Options:**

**A-** Categories

- **B-** Credit Types
- **C-** Classifiers
- **D-** Advanced queries

#### **Answer:**

A, C

### **Question 5**

#### **Question Type: MultipleChoice**

Your organization runs Compensate and Pay daily. You would like to update the data in your payee dashboards every Sunday night. What would be the best way to do this?

#### **Options:**

**A-** Enable Use Approved Calculated Data Only.Schedule Compensate and Pay to run daily.Schedule Purge Approved Data to run Sunday night.

**B-** Enable Released Periods. Schedule Compensate and Pay to run daily. Schedule Approve Calculated Data to run Sunday night.

**C-** Enable Released Periods.Schedule Compensate and Pay to run weekly. Schedule Purge Approved Data to run Sunday night.

**D-** Enable Use Approved Calculated Data Only.Schedule Compensate and Pay to run daily.Schedule Approve Calculated Data to run Sunday night.

#### **Answer:**

#### B

### **Question 6**

**Question Type: MultipleChoice**

Which options can you set in the System Preferences workspace? Note: There are 3 correct answers to this question.

#### **Options:**

**A-** Audit Logs Retention

**B-** User Role Permissions

- **C-** Prompt Settings
- **D-** Allow Negative Payments

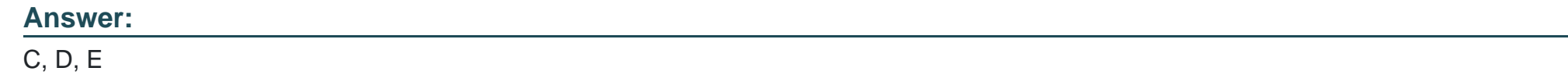

### **Question 7**

**Question Type: MultipleChoice**

Which of the following objects can be used to define a Territory? Note: There are 2 correct answers to this question.

#### **Options:**

- **A-** Categories
- **B-** Credit Types
- **C-** Classifiers
- **D-** Advanced queries

### **Answer:**

### **Question 8**

#### **Question Type: MultipleChoice**

Which of the following are the unique identifiers for a transaction?

#### **Options:**

- **A-** Order ID, line number, and event type
- **B-** Order ID, line number, subline number, and compensation date
- **C-** Order ID, line number, subline number, and event type
- **D-** Order ID, line number, subline number, and credit type

#### **Answer:**

C

### **Question 9**

Your organization runs Compensate and Pay daily. You would like to update the data in your payee dashboards every Sunday night. What would be the best way to do this?

#### **Options:**

**A-** Enable Use Approved Calculated Data Only.Schedule Compensate and Pay to run daily.Schedule Purge Approved Data to run Sunday night.

**B-** Enable Released Periods. Schedule Compensate and Pay to run daily. Schedule Approve Calculated Data to run Sunday night.

**C-** Enable Released Periods.Schedule Compensate and Pay to run weekly. Schedule Purge Approved Data to run Sunday night.

**D-** Enable Use Approved Calculated Data Only.Schedule Compensate and Pay to run daily.Schedule Approve Calculated Data to run Sunday night.

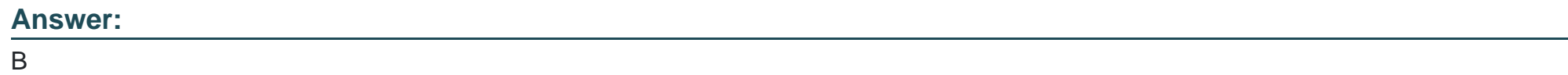

### **Question 10**

**Question Type: MultipleChoice**

For which objects can you create a Variable? Note: There are 3 correct answers to this question.

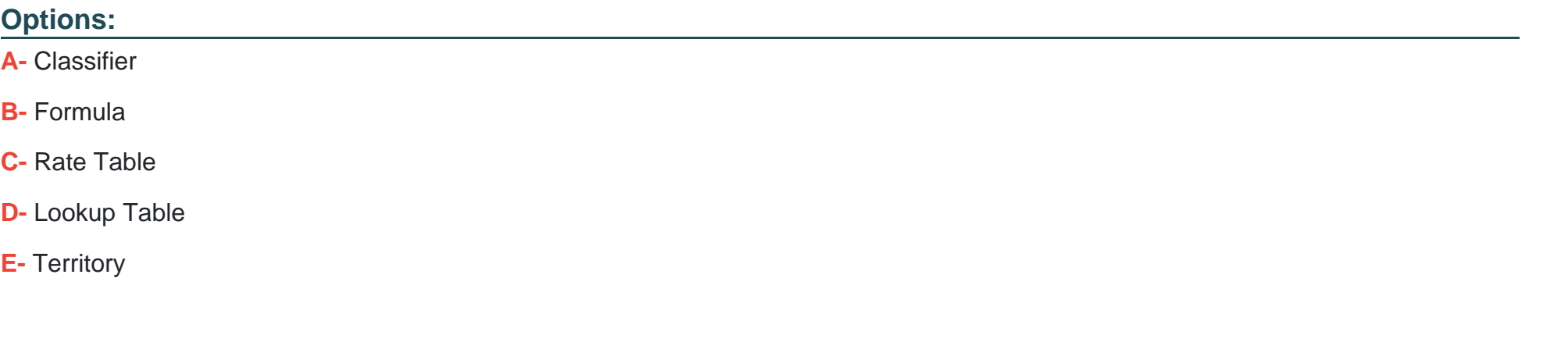

### **Answer:**  C, D, E

To Get Premium Files for C\_THR70\_2309 Visit

[https://www.p2pexams.com/products/c\\_thr70\\_230](https://www.p2pexams.com/products/C_THR70_2309)9

For More Free Questions Visit [https://www.p2pexams.com/sap/pdf/c-thr70-230](https://www.p2pexams.com/sap/pdf/c-thr70-2309)9